## **• Schematy blokowe - wstęp:**

Schemat blokowy to narzędzie nakierowane na prezentację kolejnych czynności w projektowanym algorytmie. Realizowane jako diagram, na którym procedura, system albo program komputerowy są reprezentowane przez opisane figury geometryczne, połączone liniami zgodnie z kolejnością wykonywania czynności wynikających z przyjętego algorytmu rozwiązania zadania. Jednocześnie są one tzw. metajęzykiem. Oznacza to, że jest to język bardzo ogólny, służy do opisywania algorytmów w taki sposób, by na jego podstawie można było je zaimplementować w każdym języku. Jak wspomniano wcześniej do ilustracji algorytmu używamy w schematach figury geometryczne w których np. umieszczamy warunki oraz proste instrukcje, przy czym mogą być one związane z jakimś konkretnym językiem (np. symbolem instrukcji przypisania może być ":=" tak, jak w Pascalu lub "=" tak, jak w C).

- **Schematy blokowe - cechy:**
- prosta zasada budowy ponieważ jest mała liczba elementów składowych
- pewna elastyczność zapisów
- możliwość zapisu z użyciem składu wybranego języka programowania
- łatwa kontrola poprawności algorytmu
- pozwalają na stosunkowo prostą zamianę instrukcji na instrukcje programu komputerowego

## **• Charakterystyka symboli stosowanych w schematach blokowych:**

[Niekiedy podawane są po dwie wersje elementów graficznych. Obie są poprawne, a wybór należy do autora schematu]

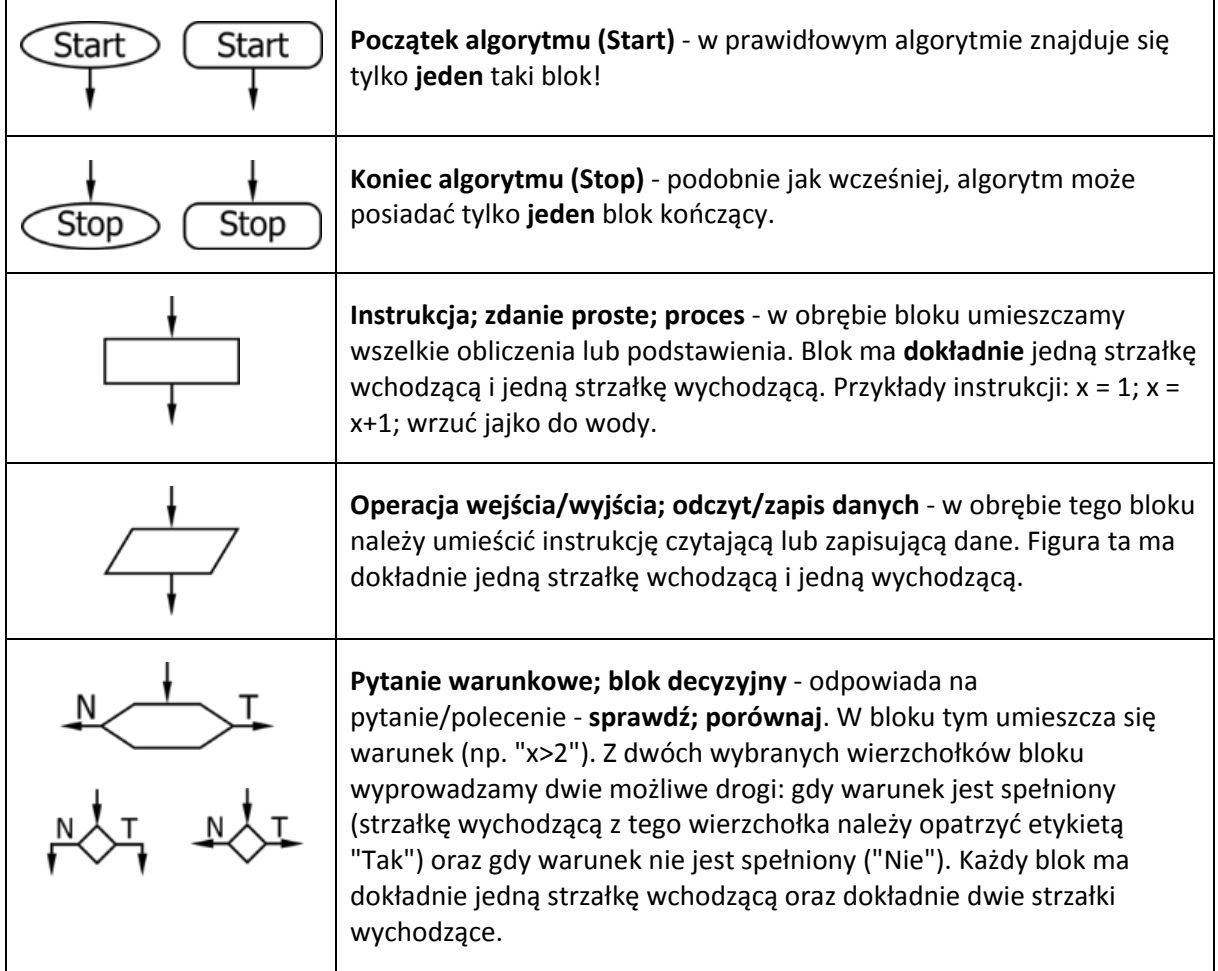

## **• Schematy blokowe przedstawiające pętle:**

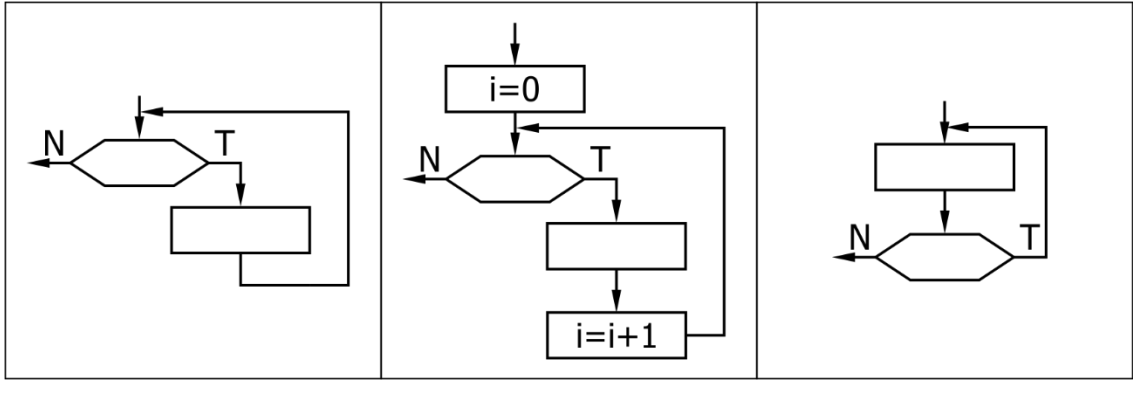

Pętla **WHILE** Pętla **FOR** Pętla **DO WHILE**

**• Więcej o pętlach dowiesz się już niebawem** - w tym momencie warto zapamiętać czym różnią się od siebie pętle WHILE i DO WHILE. Jak ilustruje to schemat blokowy, w przypadku **DO WHILE przynajmniej raz wykona się instrukcja**.

**• Kilka informacji i praktycznych porad:**

- dobrze jeśli linie (strzałki) **nie przecinają się** (autorzy strony docenią to szczególnie podczas sprawdzania kolokwiów ;-))

- każdy poprawny schemat blokowy posiada **TYLKO** jeden początek (START) i **TYLKO** jedno zakończenie (STOP)

- wskazane jest aby strzałki, a co zatem idzie cały schemat **"kierował się" w dół** - dla jego lepszej czytelności